# 順序回路(2)

# 順序回路の設計

- 組合せ論理回路の設計法
	- 構造や規則性に着目した手設計(先人の知恵を使う)
	- 入力・出力の関係に基づく自動合成(カルノー図など)
- 順序回路の設計法
	- 構造や規則性に着目した手設計(前回の各例)
	- 入力・出力・状態の関係に基づく自動合成

#### 同期式順序回路の入力・出力・状態の関係

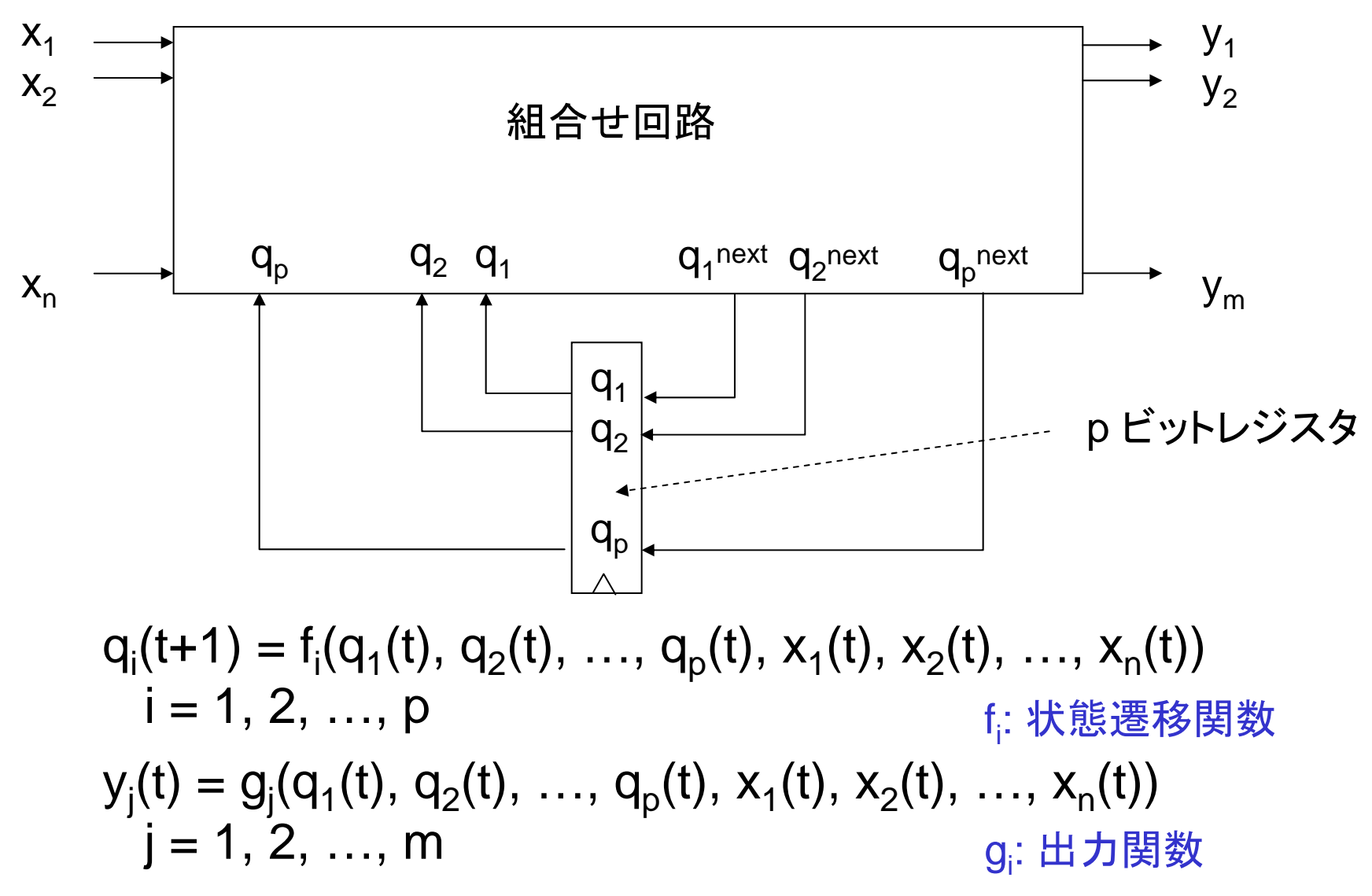

鏡 慎吾 (東北大学): 計算機工学 2014.06.30  $\overline{3}$ 

# 有限状態機械

- 取り得る状態の数が有限であるようなシステム(回路)
- すべての状態を列挙して,どんな入力のときにどの状態からど の状態に遷移するのか、そのとき何が出力されるのかを考え 尽くすことができる
- 設計手順
	- 入力・出力・状態の関係を状態遷移図で表す
	- 入力・出力・状態に2進符号を割り当てる
	- 状態遷移表·出力表を作成する
	- 論理回路に置き換える(必要ならば簡単化する)

# 例1: レトロな自動販売機

50円,100円の2種類の硬貨を受けつけ,150円の商品1種類を販売する自動販 売機を順序回路として設計したい.クロック周波数は十分に高く,毎時刻1枚を超 える硬貨が検出されることはないとする.商品やおつりも十分に速く出すことがで きるとする.(そんな都合のよい機械があるかどうかはこの際考えない)

- 入力: { なし, 50円投入, 100円投入 }
- 出力: { なし,商品排出,おつり50円排出,商品とおつり50円排出 }
- 状態: { 累積金額0円,累積金額50円,累積金額100円 }

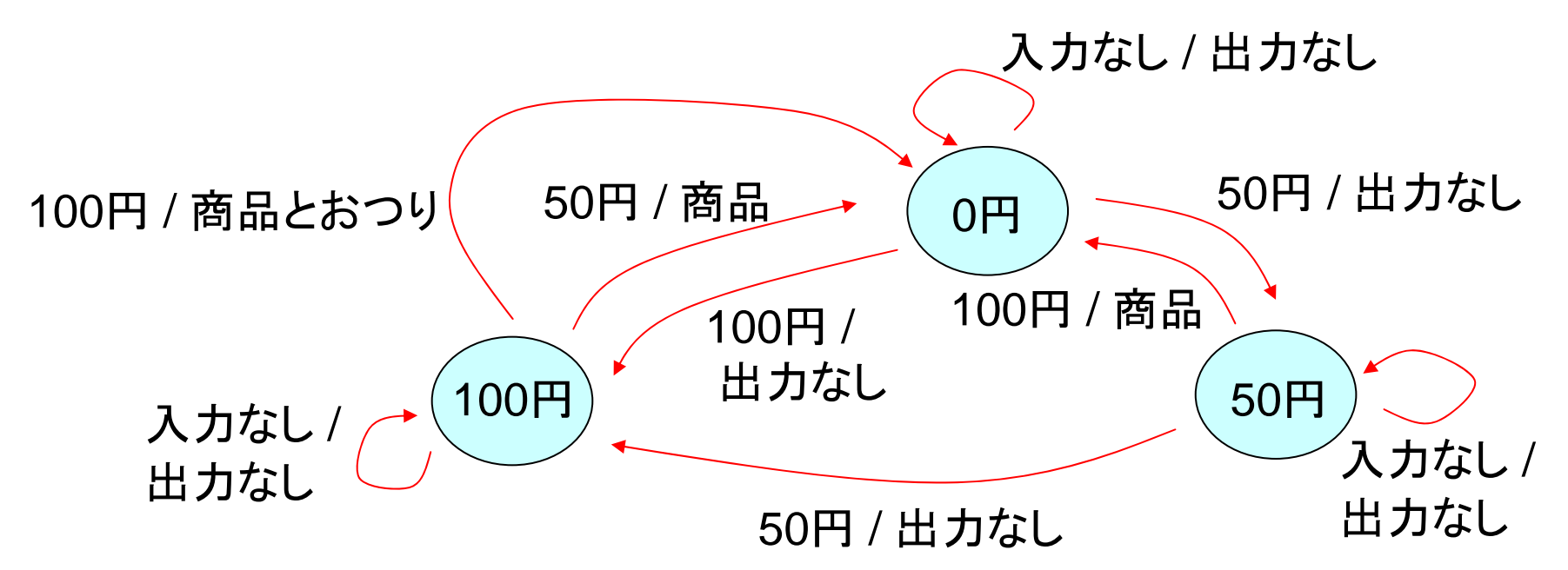

# 符号割り当て (例1)

• 入力: なし,50円投入,100円投入 00 01 10 • 出力: なし,商品排出,おつり50円排出,商品とおつり50円排出 00 01 10 11• 状態: 累積金額0円,累積金額50円,累積金額100円 00 01 10

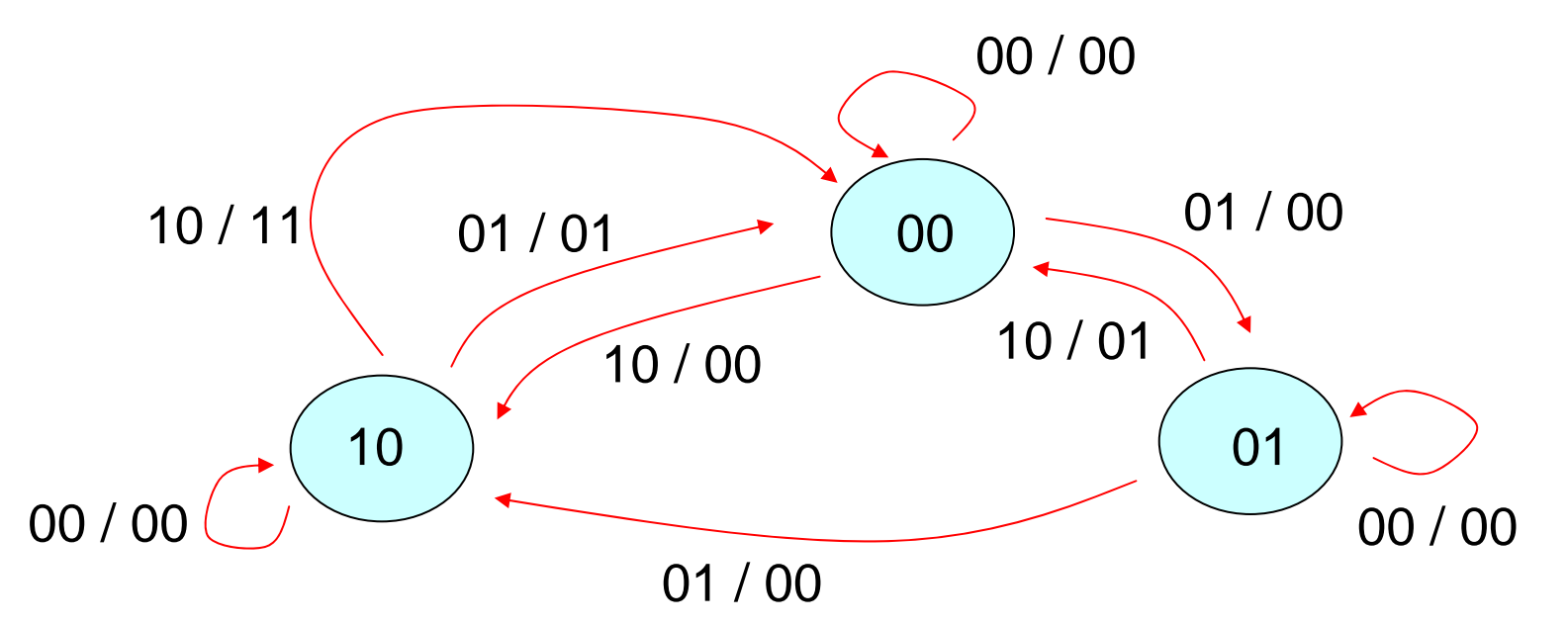

# 状態遷移表・出力表 (例1)

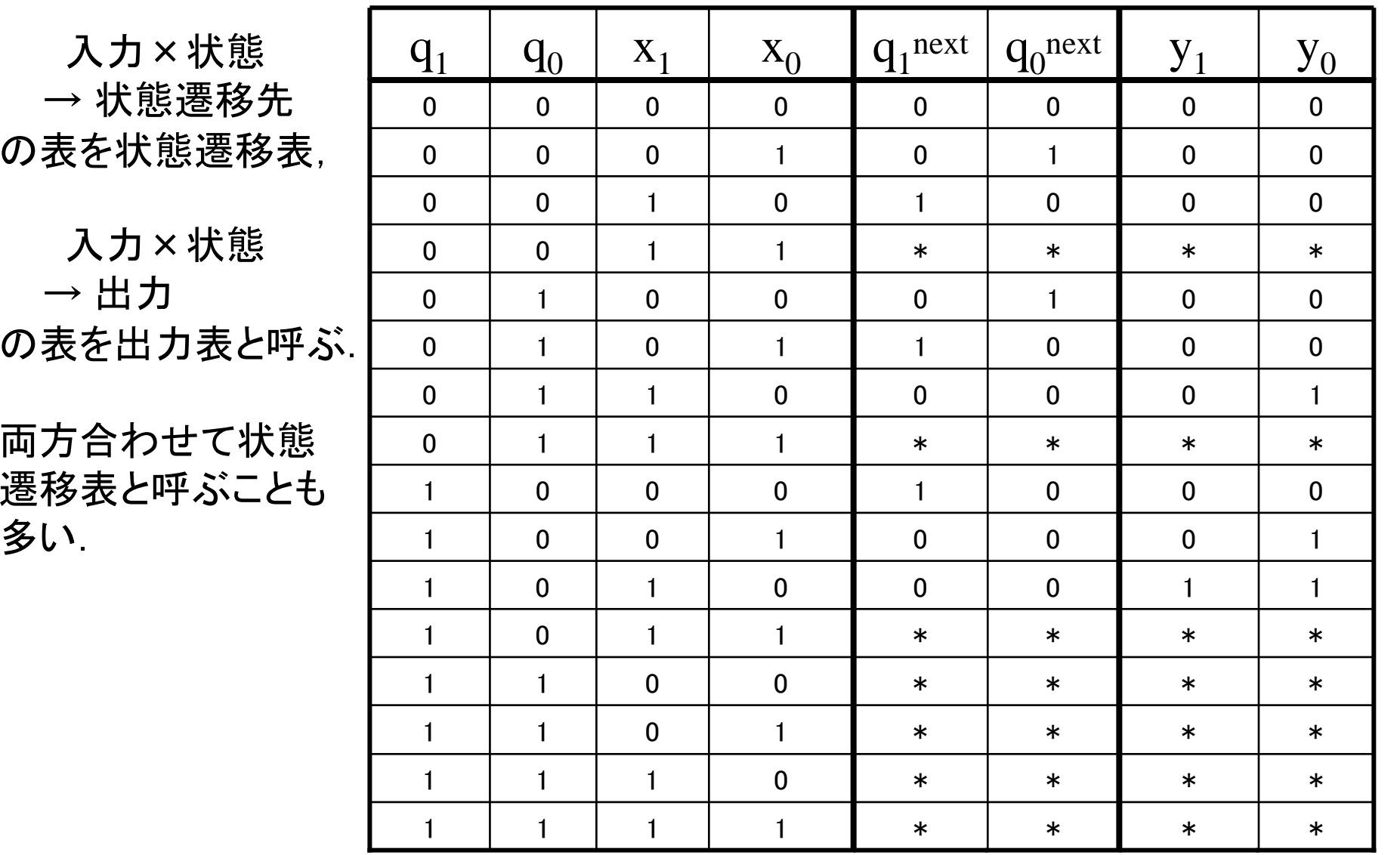

#### カルノー図による簡単化 (例1)

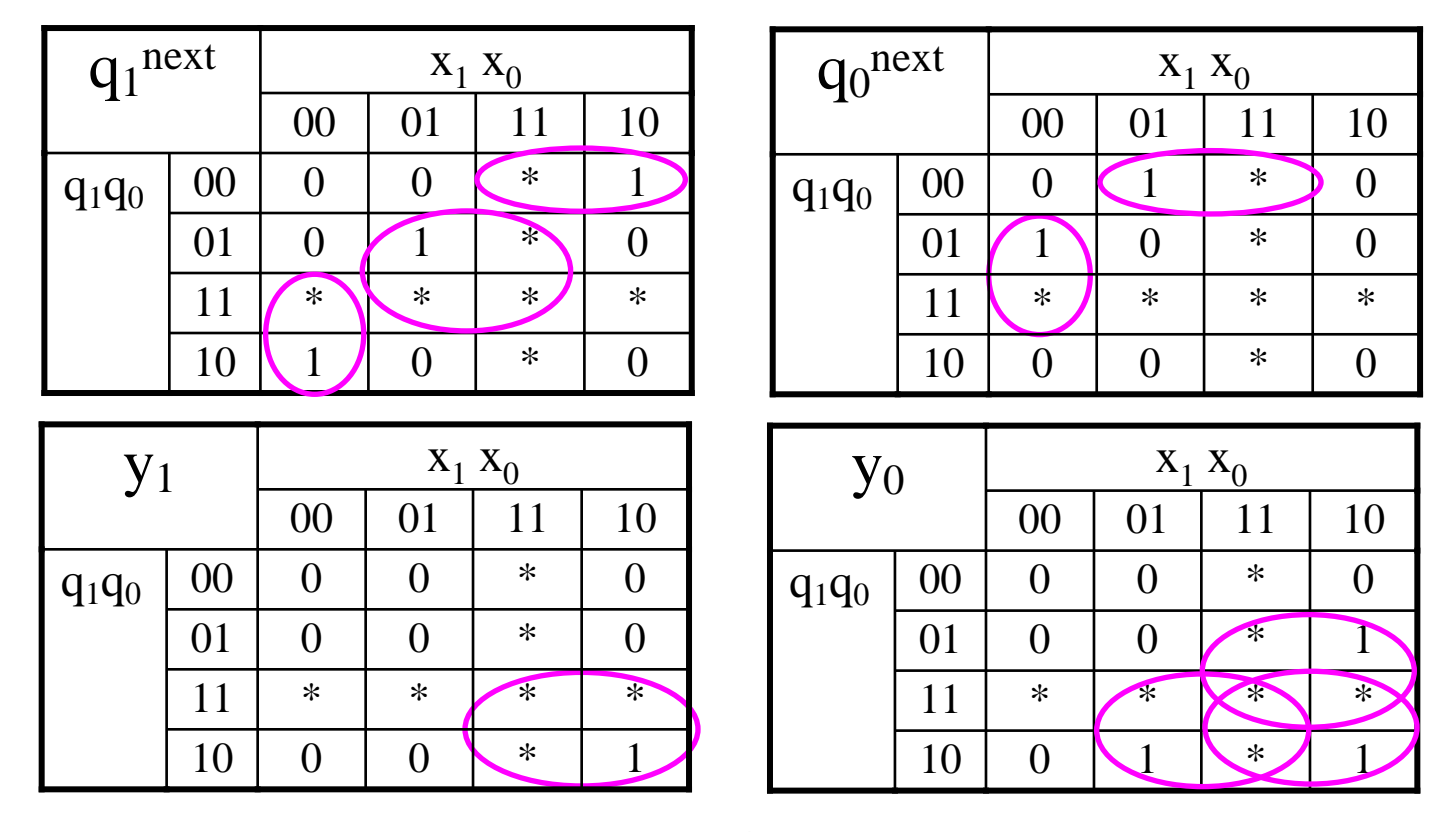

$$
q_1^{\text{next}} = q_0 x_0 + \overline{q_1} \overline{q_0} x_1 + q_1 \overline{x_1} \overline{x_0}
$$
  
\n
$$
q_0^{\text{next}} = \overline{q_1} \overline{q_0} x_0 + q_0 \overline{x_1} \overline{x_0}
$$
  
\n
$$
y_1 = q_1 x_1
$$
  
\n
$$
y_0 = q_1 x_1 + q_0 x_1 + q_1 x_0
$$

# 完成図 (例1)

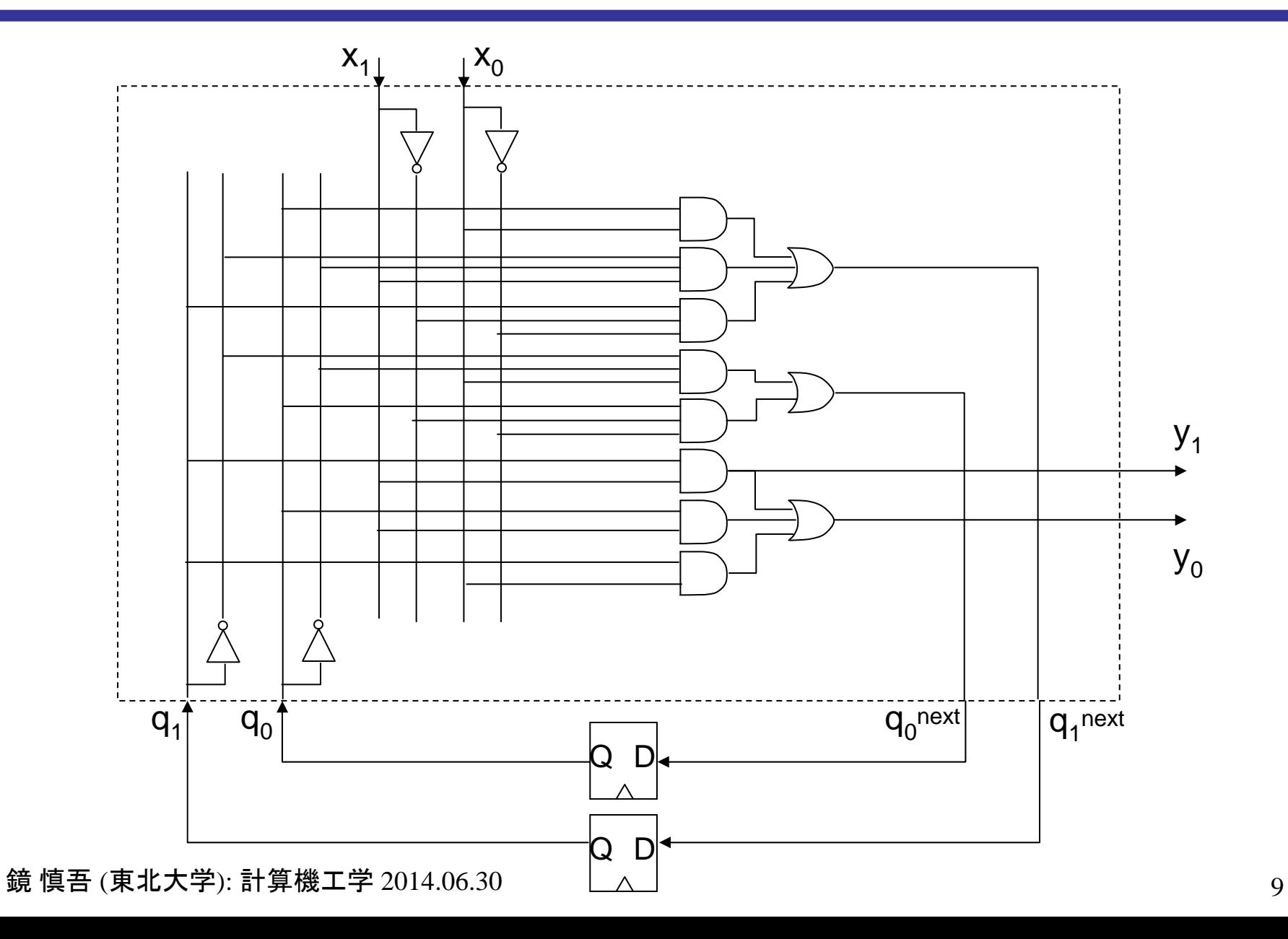

タイミングチャートの例 (例1)

#### 初期状態を 00 とする.クロック信号は省略

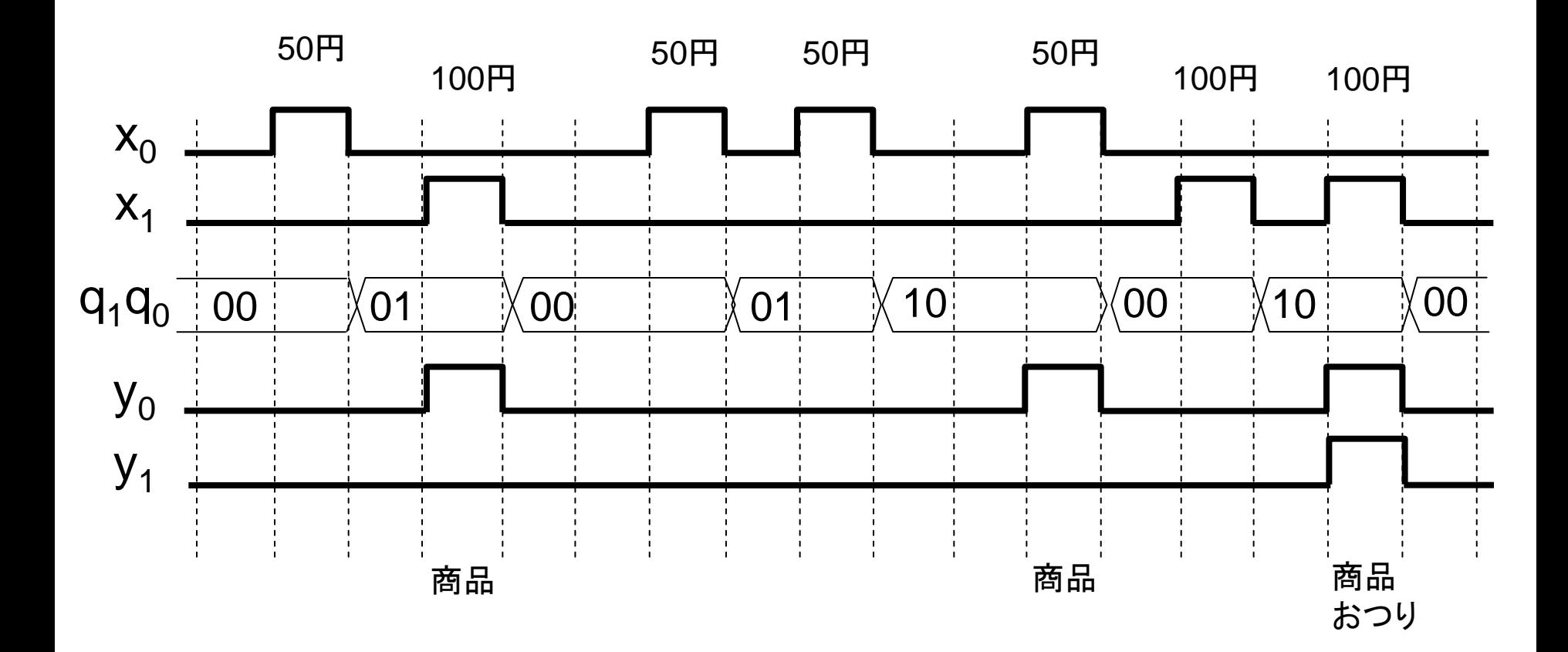

# 例2: 簡易版MIPSの制御回路

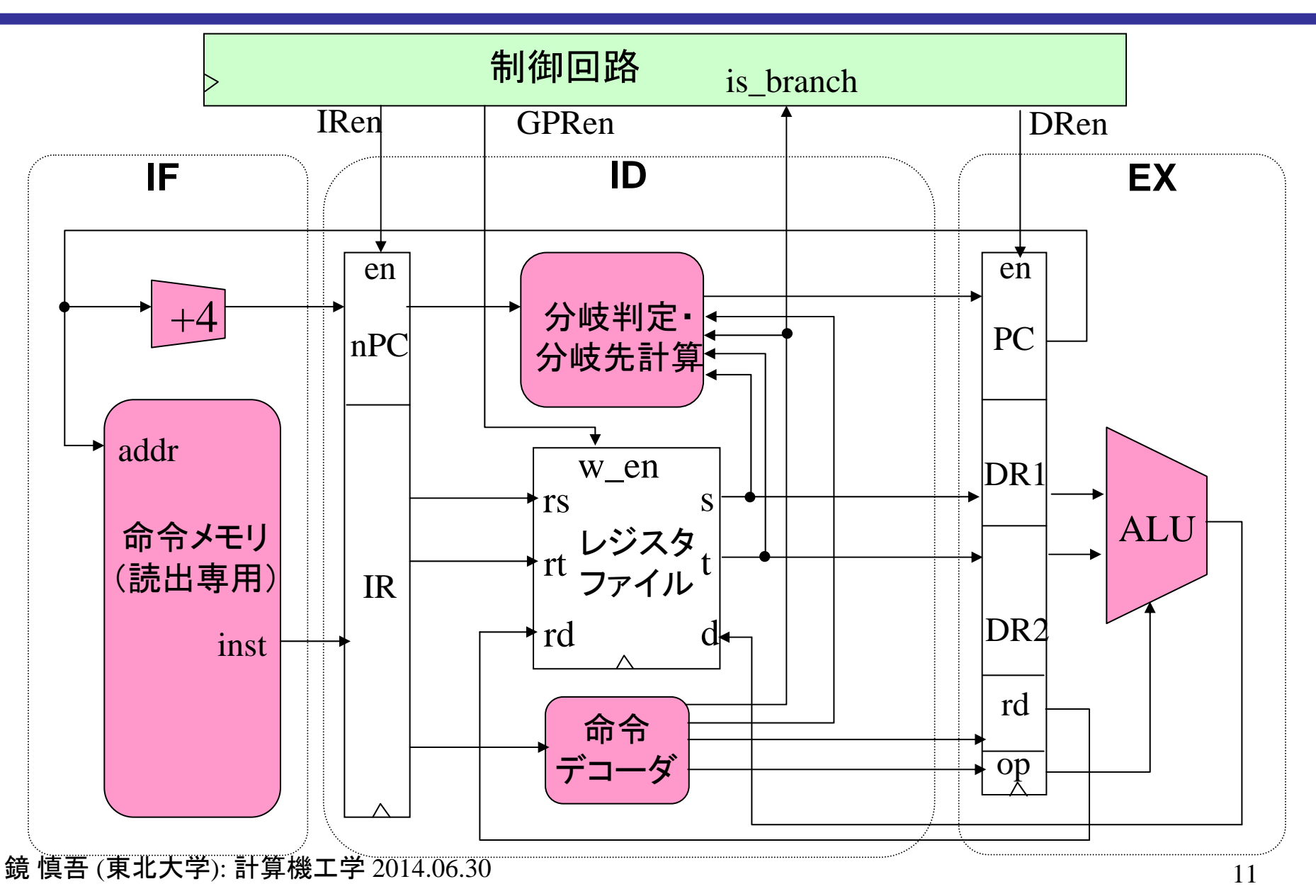

# 復習: MIPSの構造

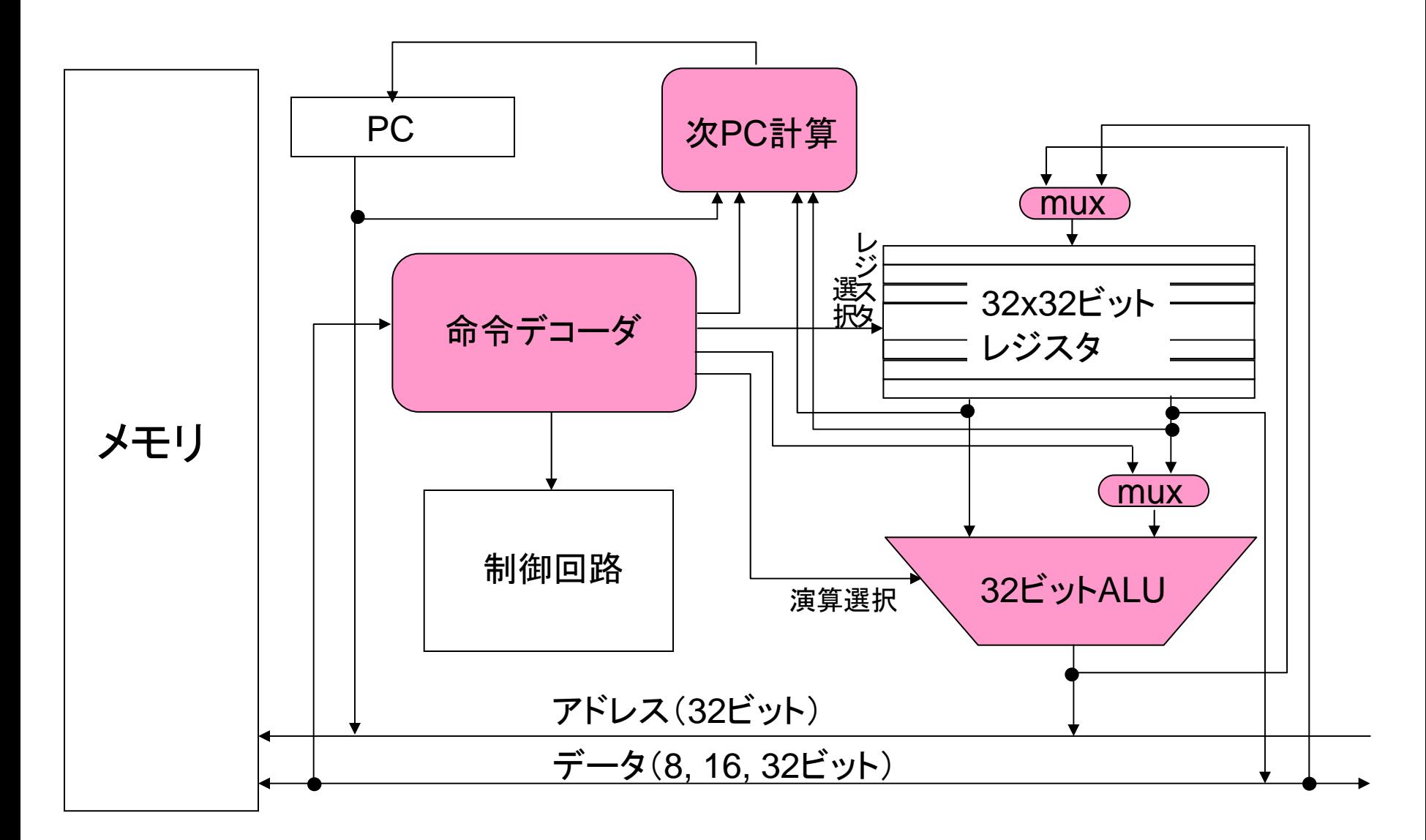

#### 状態遷移図 (例2)

演算命令と分岐命令だけの簡略版MIPSの制御回路を設計したい.

- IF (Instruction Fetch): 命令読出し,後続命令アドレス計算
- ID (Instruction Decode): 命令デコード,レジスタ読出し,分岐判定
- EX (EXecution): 演算実行,レジスタ書き込み

の各ステージを適切な順序で動作させるために,イネーブル信号 IRen, DRen, GPRen を出力する.命令デコードの結果生成される is\_branch 信号 (分岐命 令なら1,演算命令なら0) を入力とする.

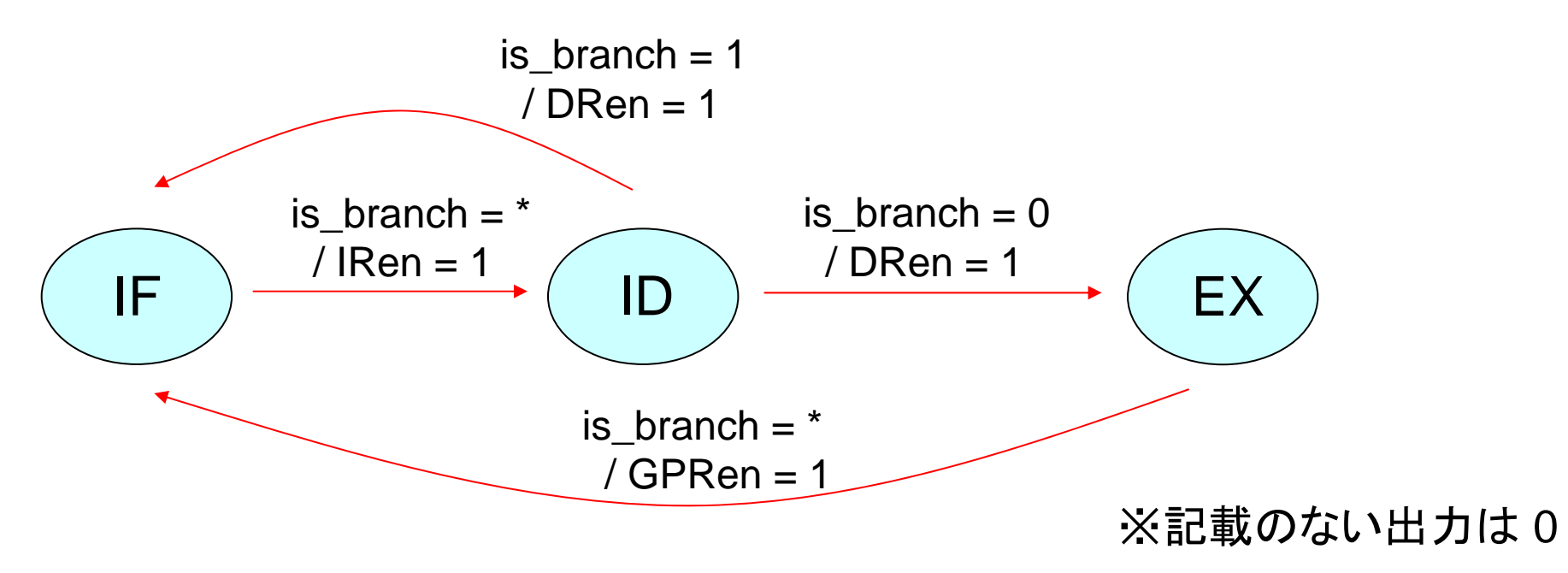

#### 鏡 慎吾 (東北大学): 計算機工学 2014.06.30 13 13 13 13 13 13 13 13 13 14 14 13 14 14 14 14 15 14 15 15 17 17 17 17 17 17 17

# 状態遷移表・出力表 (例2)

将号割り当て:

\nIF: 
$$
q_1 q_0 = 00
$$

\nID:  $q_1 q_0 = 01$ 

\nEX:  $q_1 q_0 = 10$ 

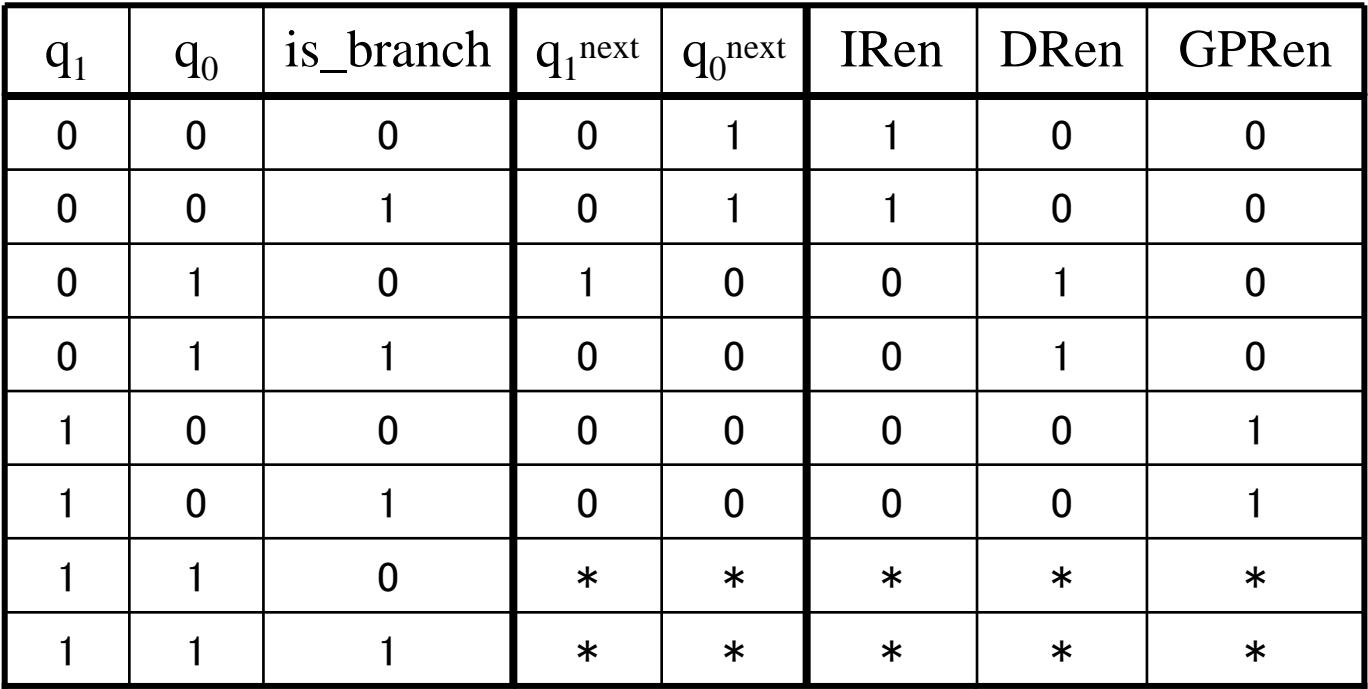

## カルノー図による簡単化 (例2)

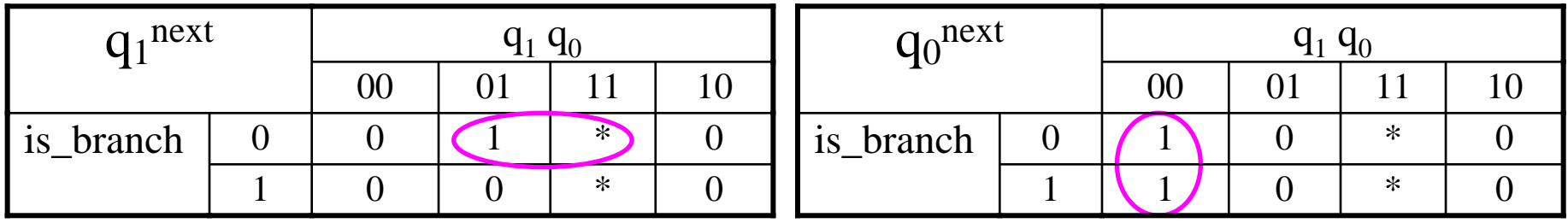

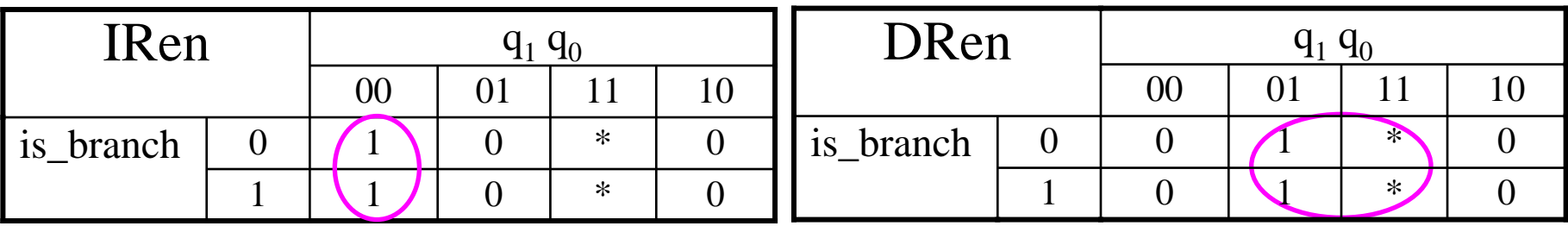

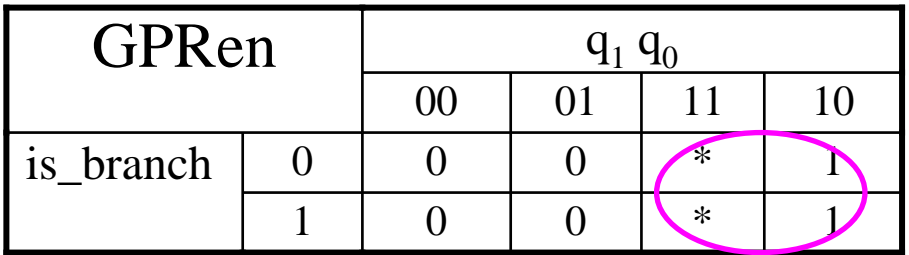

 $q_1^{\text{next}} = q_0 \cdot \overline{\text{is\_branch}}$  $q_0^{\text{next}} = \overline{q_1} \overline{q_0}$ IRen  $= \overline{q_1} \overline{q_0}$ DRen =  $q_0$ GPRen =  $q_1$ 

#### 練習問題

入力信号系列 x の中に 1101 という並びが現れたら y = 1 を出力する順序 回路を設計する.その状態遷移表,出力表は右下の通りである.

- 1. 状態遷移図をかけ.かかれた図に基 づいて, 状態 (q<sub>1</sub>, q<sub>0</sub>) = (0, 0), (0, 1), (1, 0), (1, 1) がそれぞれ何を表してい るか説明せよ.
- 2. カルノー図で表し,できるだけ簡単な 順序回路を設計せよ.

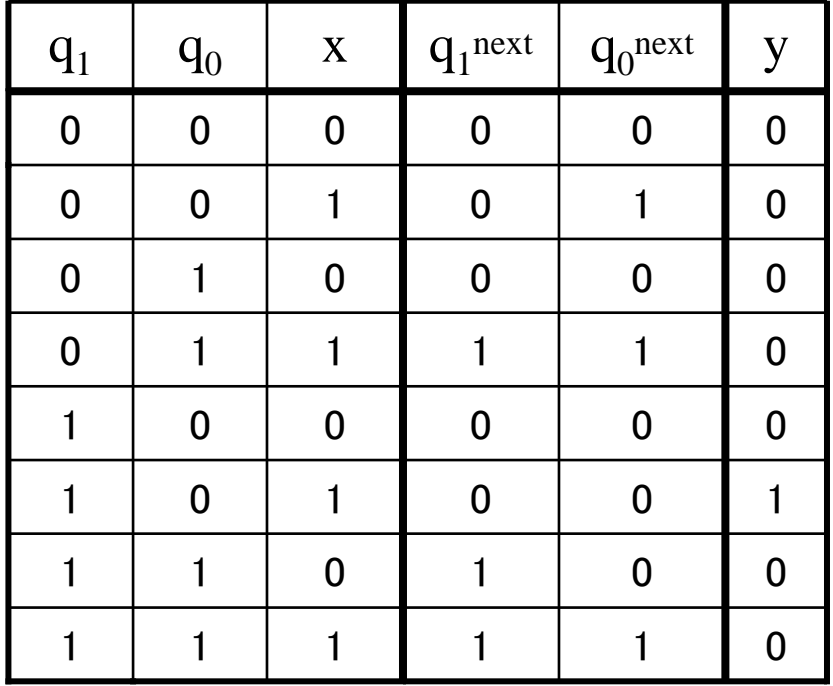

解答例

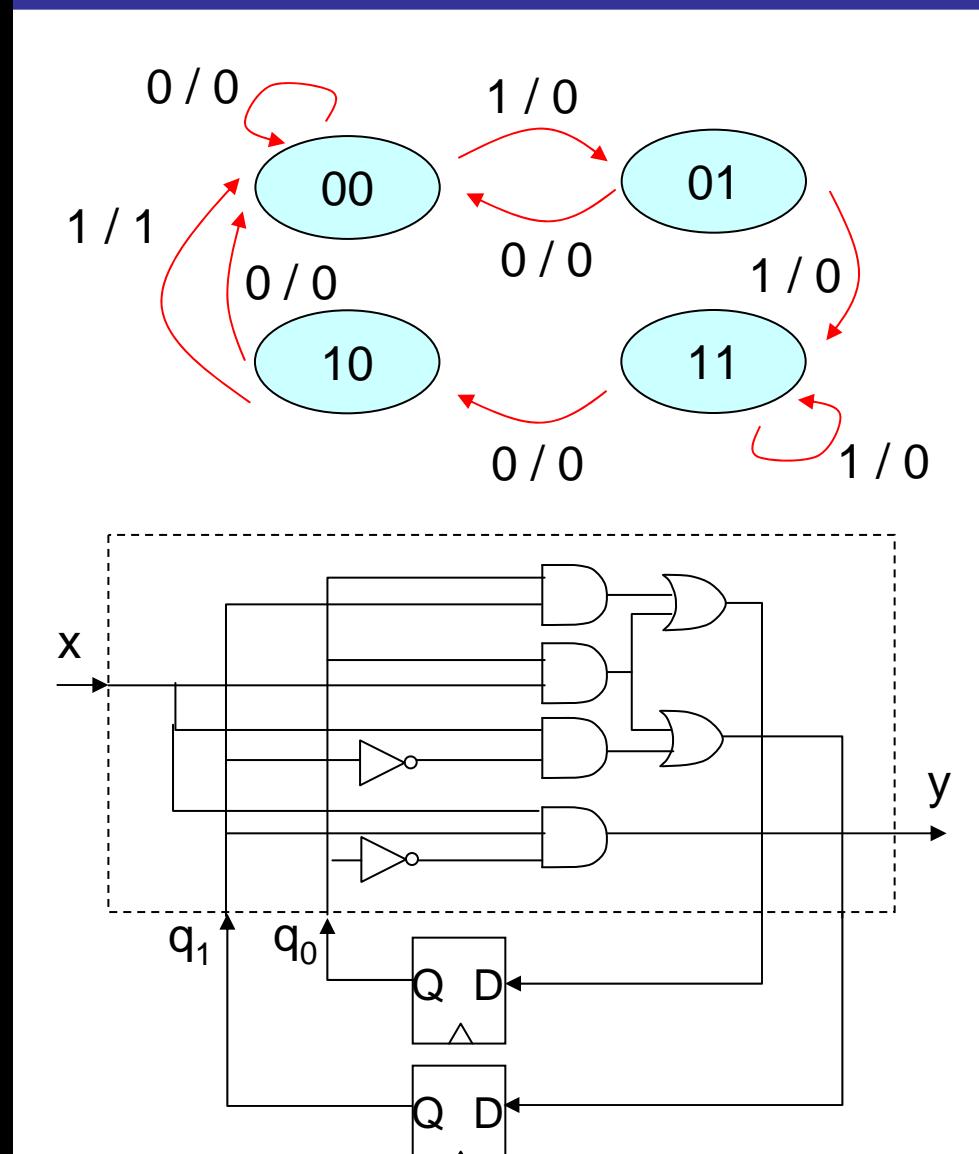

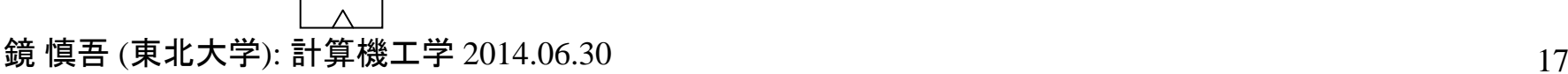

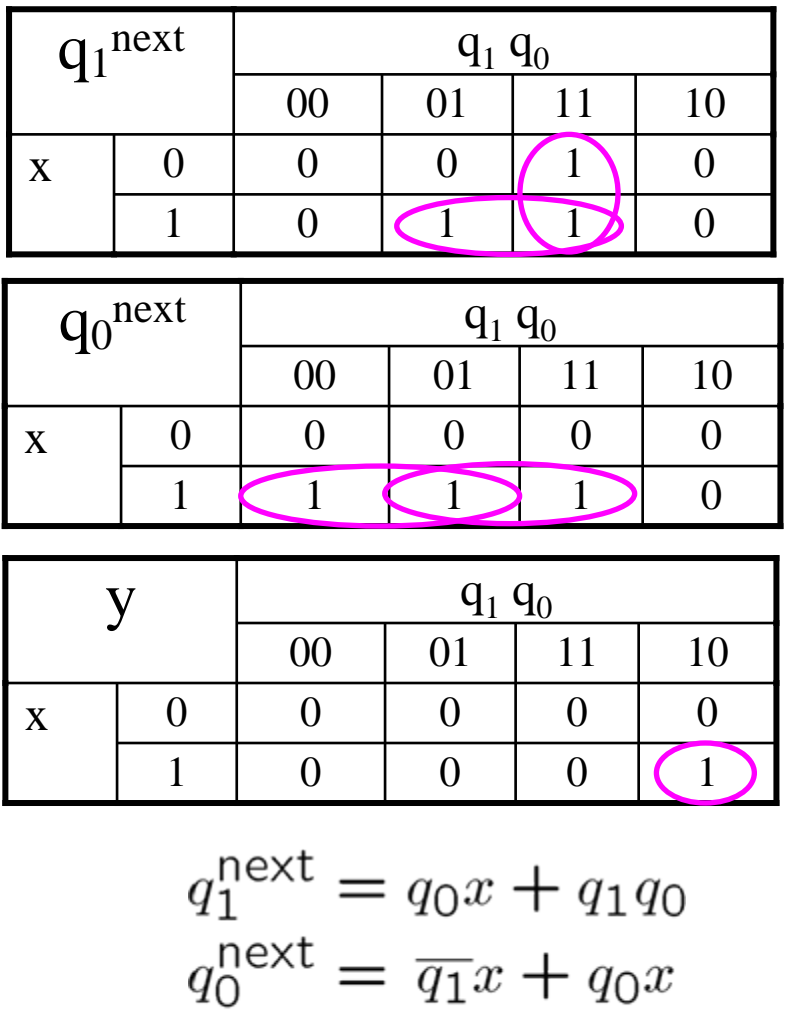

 $y = q_1 \overline{q_0}x$ 

17

# 例題 (おまけ)

ある人が狼,羊,牧草とともに旅をしていたところ,川にさしかかった.小さな舟 を漕いで渡るしかない.舟には,漕ぎ手である人のほか,狼,羊,牧草のいず れか高々1つしか乗せるスペースがない.ただし,人がいないと狼は羊を食べ てしまい,また羊は牧草を食べてしまう.人,狼,羊,牧草すべて無事に川を渡 るにはどうすればよいか.

- (1) こちらの岸と向こう岸に存在し得る人,狼,羊,牧草の組合せを列挙せよ. これが有限状態機械の状態となる. (渡っている途中の状況は,状態とし なくてよい.理由を考えよ)
- (2) 状態遷移図を作成せよ.ただし入力,出力を考える必要はない.状態に<sup>2</sup> 進符号を割り当てる必要もない.(ある状態からはどの状態に遷移し得る かのみを考慮する)
- (3) 状態遷移図をもとに,最短で向こう岸に渡るための手順を示せ.答えは一 つとは限らない.(ヒント: 初期状態から順に,あるいは最終状態から逆に たどるとよい.あるいは状態遷移図を整理しながら考えてもよい)

# 例題(おまけ) 解答例

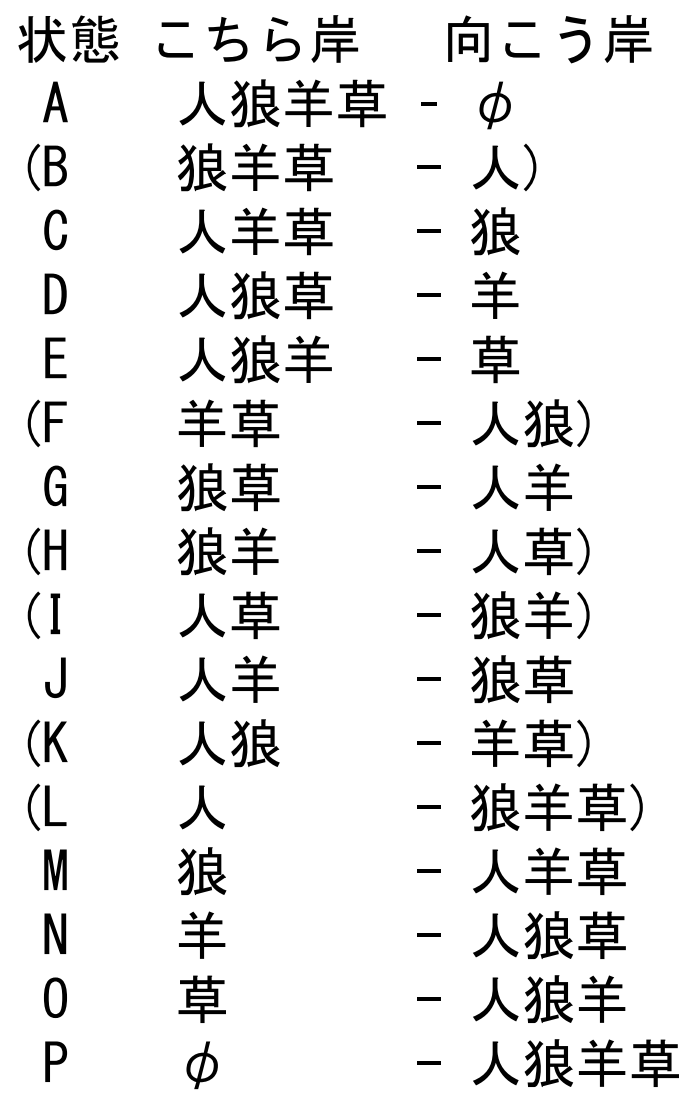

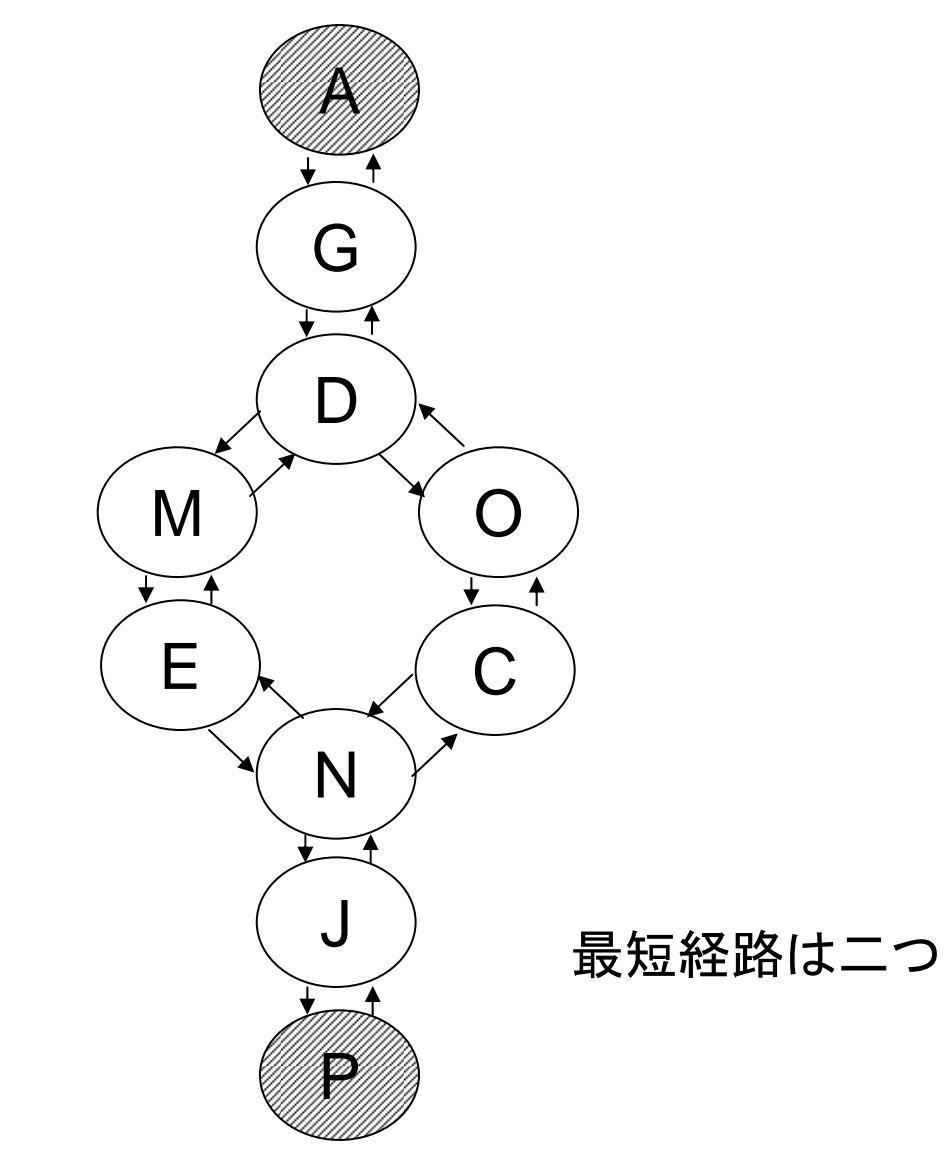

参考

• 今回学んだ Mealy 型の有限状態機械のほかに,出力が状 態にだけ依存する(入力に直接依存しない) Moore 型の有 限状態機械がある.

注) 一昨年度までの講義では Moore 型を採用していた.

- Moore 型も Mealy 型も表現能力は同じである.ただし, Moore 型は入力が出力に反映されるのに1時刻以上か かる.
- 入力が出力に直接影響するのが好ましくない場合は Moore 型で設計する必要がある.
- 今回は,状態遷移図から安直に回路を生成した,実際は
	- より状態数の少ない有限状態機械で表せるかも知れない
	- 符号の割り当て方によって,回路がもっと簡単になるかも 知れない
	- などといったことも考える必要がある.